Subcontractor Portal – Instructions for vendors How to record Asset ID when default Asset Id is populated?

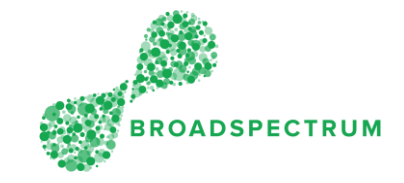

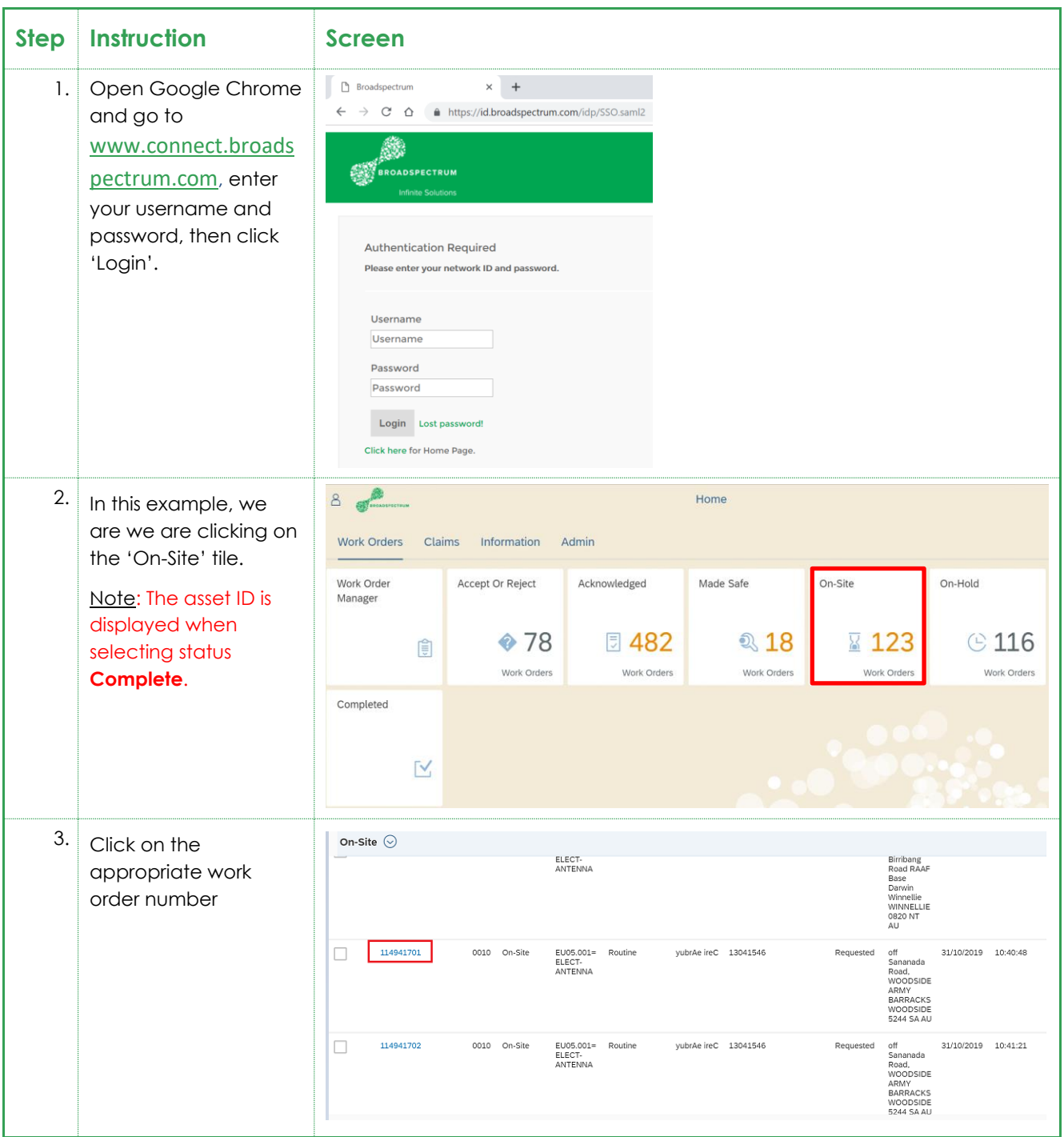

Subcontractor Portal – Instructions for vendors

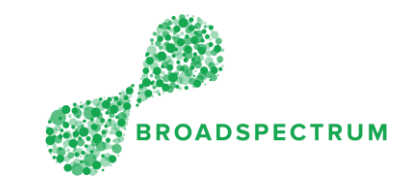

## How to record Asset ID when default Asset Id is populated?

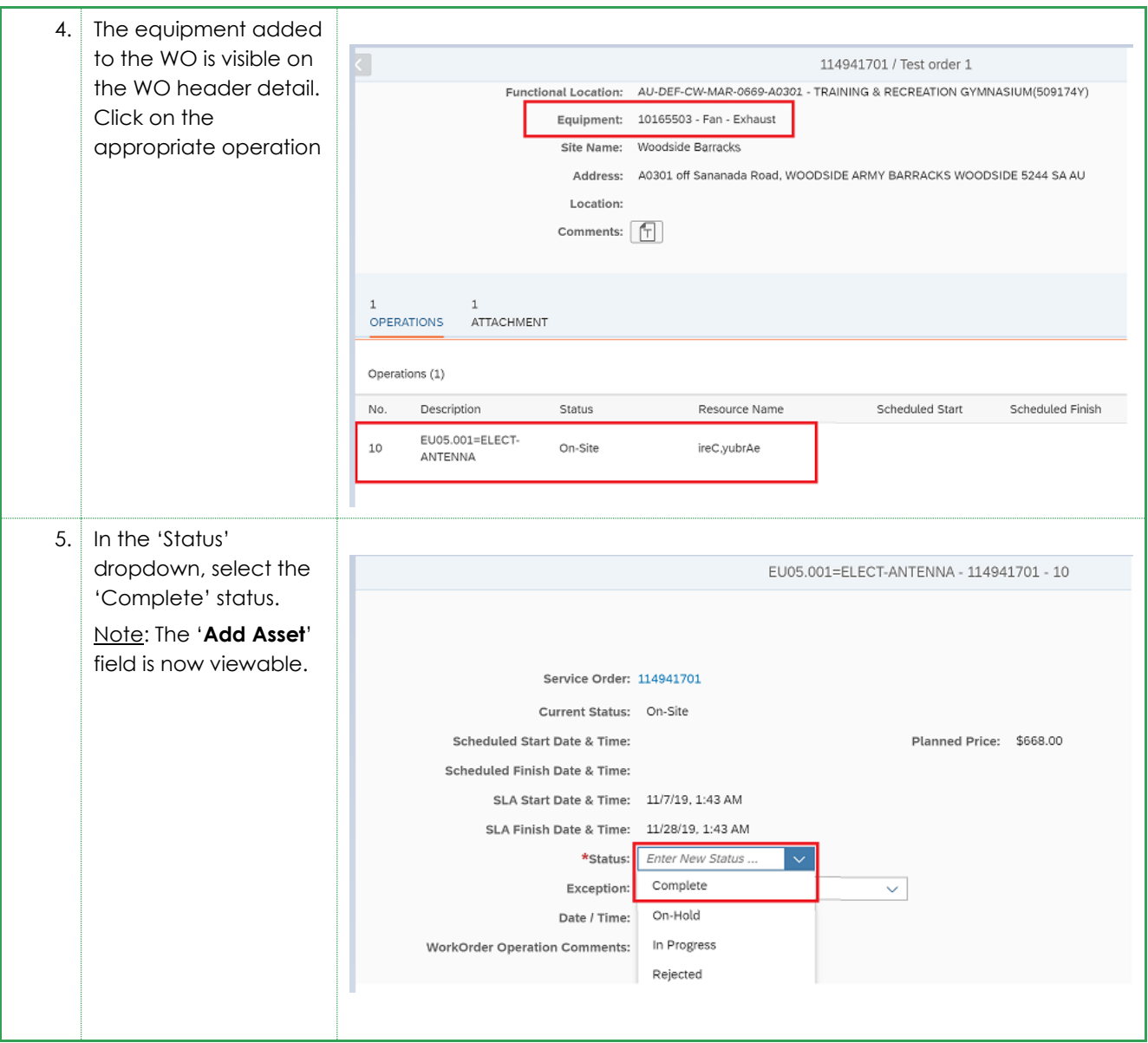

Subcontractor Portal – Instructions for vendors How to record Asset ID when default Asset Id is populated?

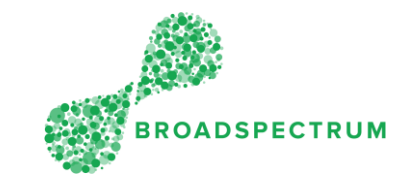

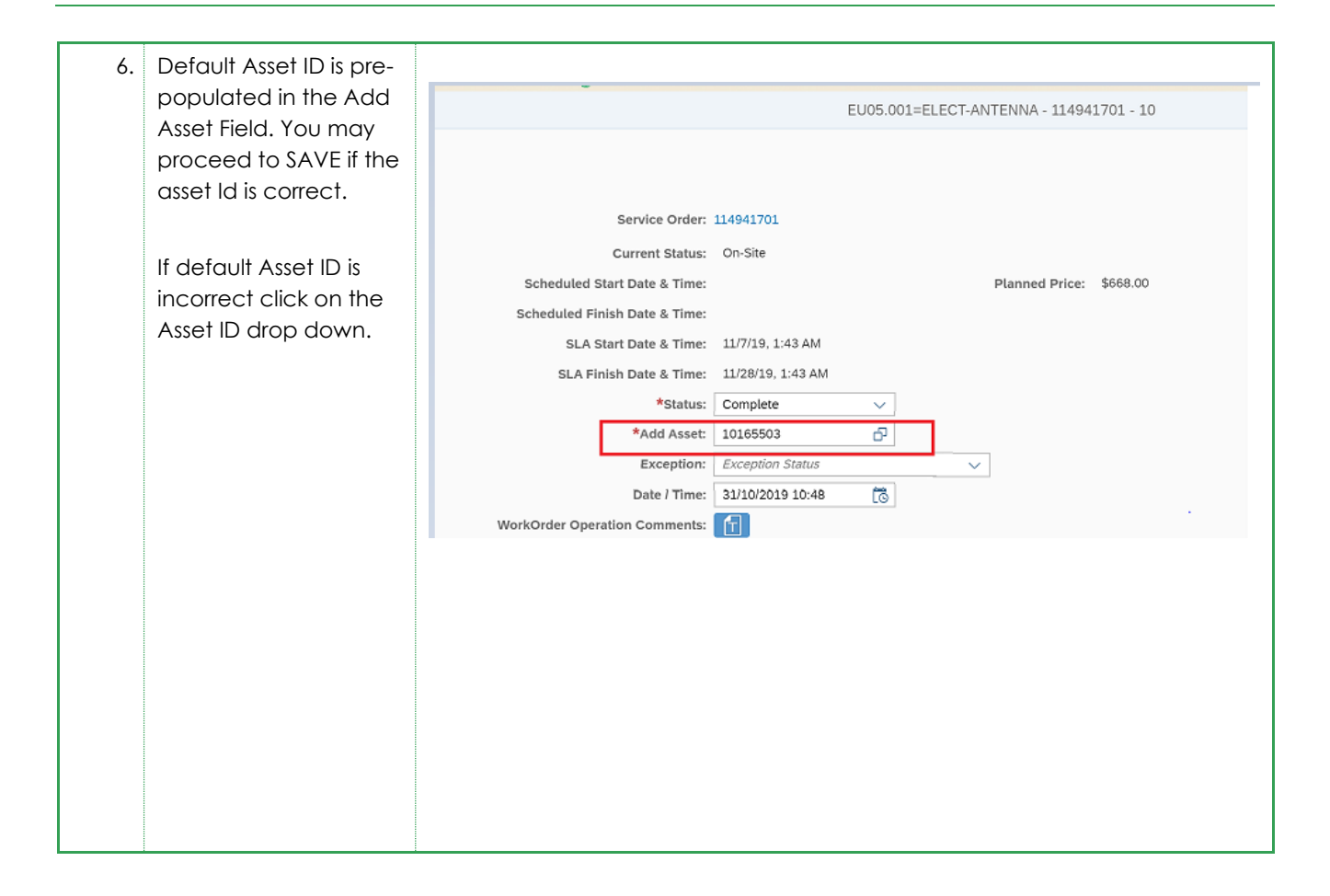

Subcontractor Portal – Instructions for vendors How to record Asset ID when default Asset Id is populated?

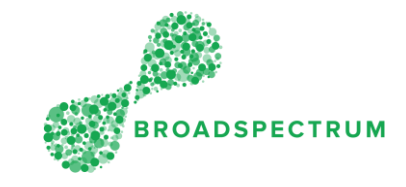

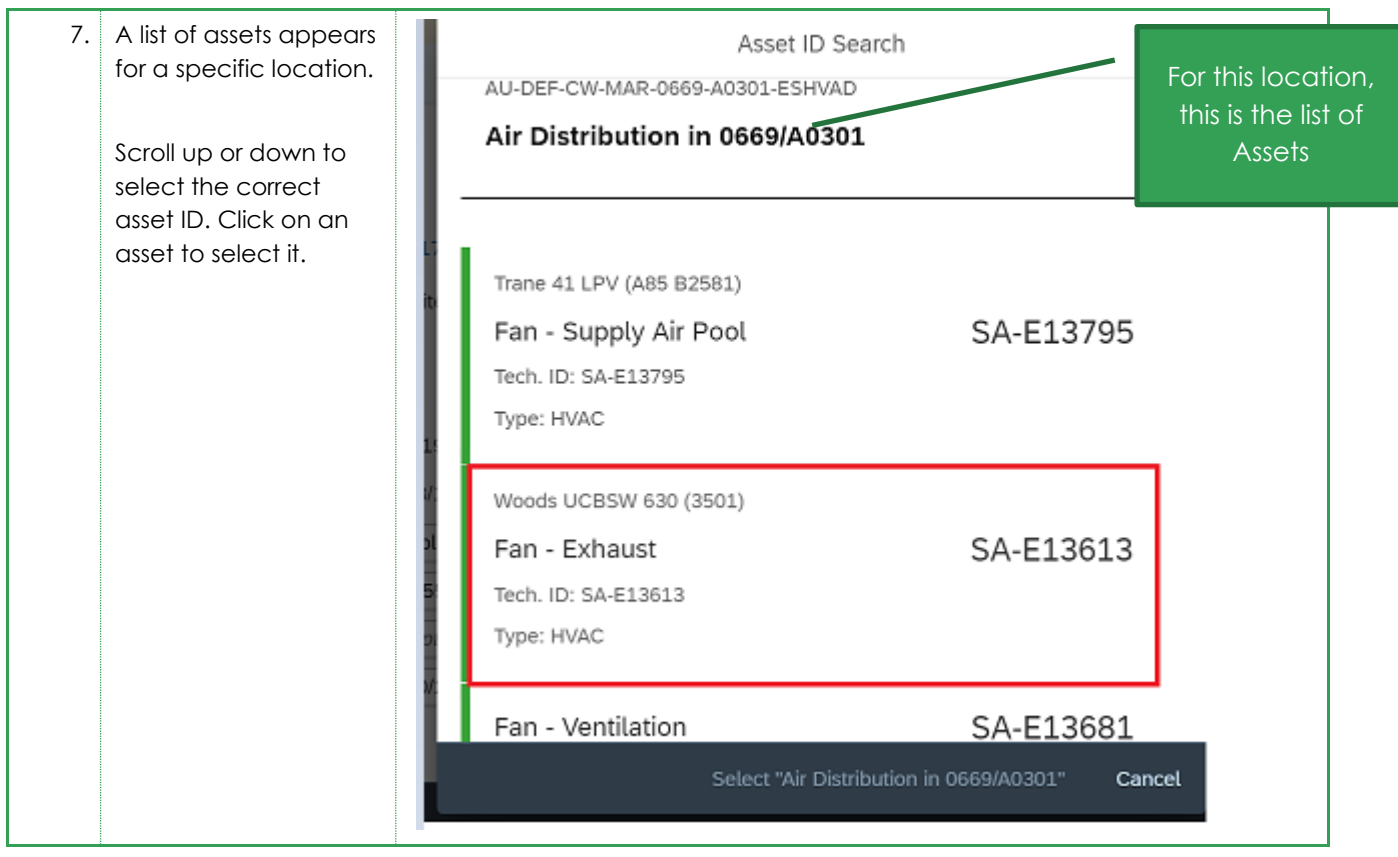

Subcontractor Portal – Instructions for vendors

**OADSPECTRUM** 

## How to record Asset ID when default Asset Id is populated?

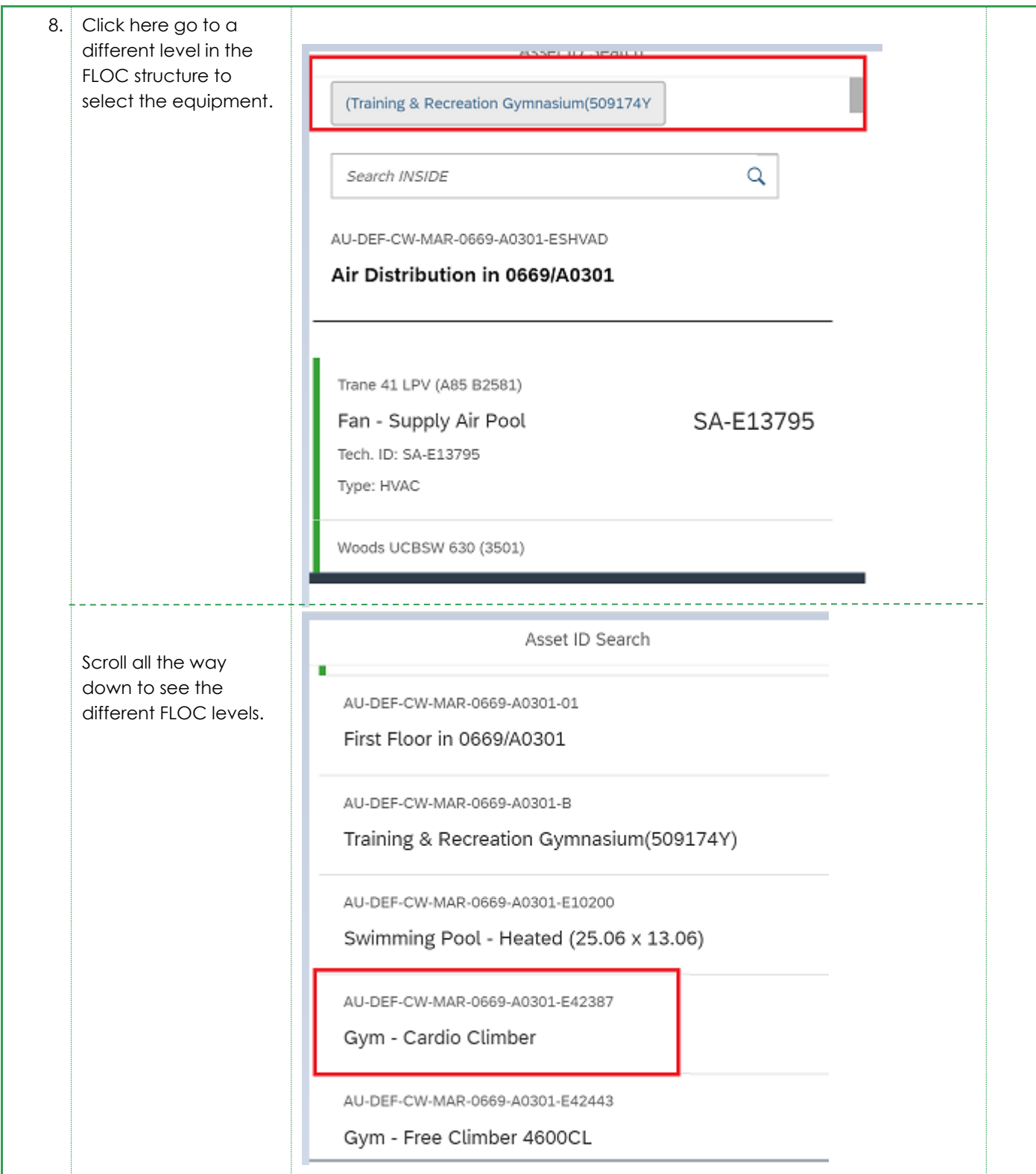

Subcontractor Portal – Instructions for vendors

## **ADSPECTRUM**

## How to record Asset ID when default Asset Id is populated?

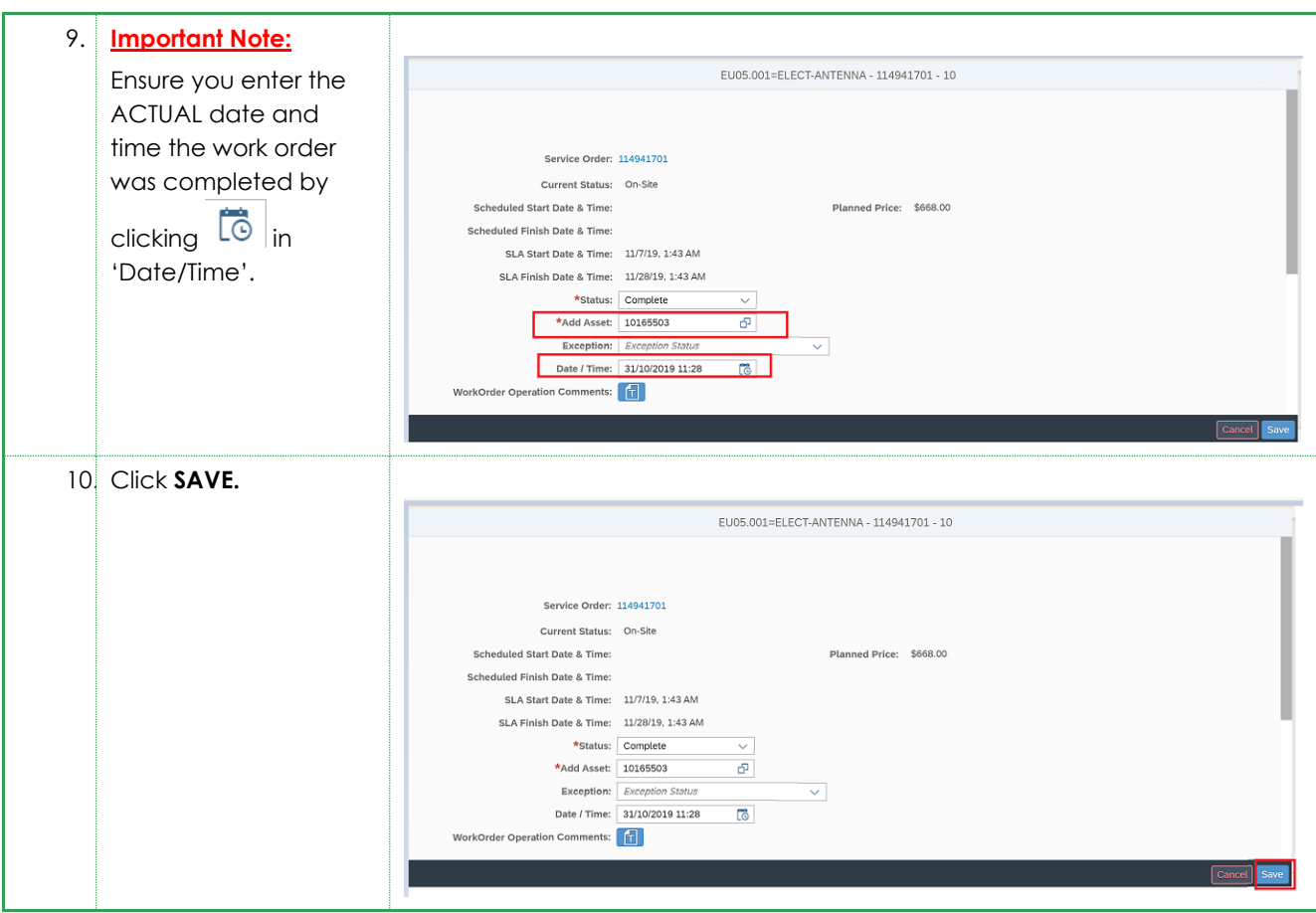